# Esercitazione n. 24

**RARA** 

# Analisi per flussi: il rendiconto finanziario

# Lidia Sorrentino

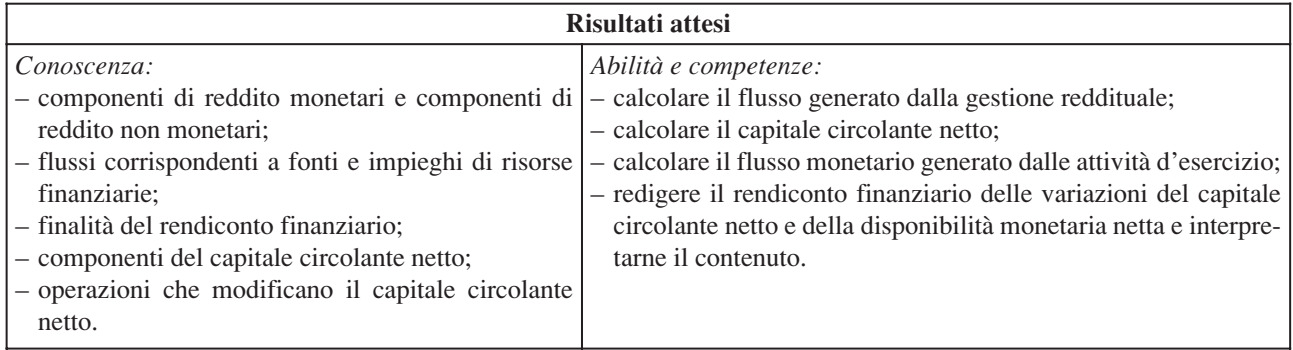

ElettroMar s.p.a., produttrice di apparecchi di precisione, presenta al 31/12/*n* gli schemi contabili di bilancio riportati a pagina seguente (la società non è tenuta ad applicare i principi contabili internazionali IAS/IFRS).

# **Stato patrimoniale**

⊃

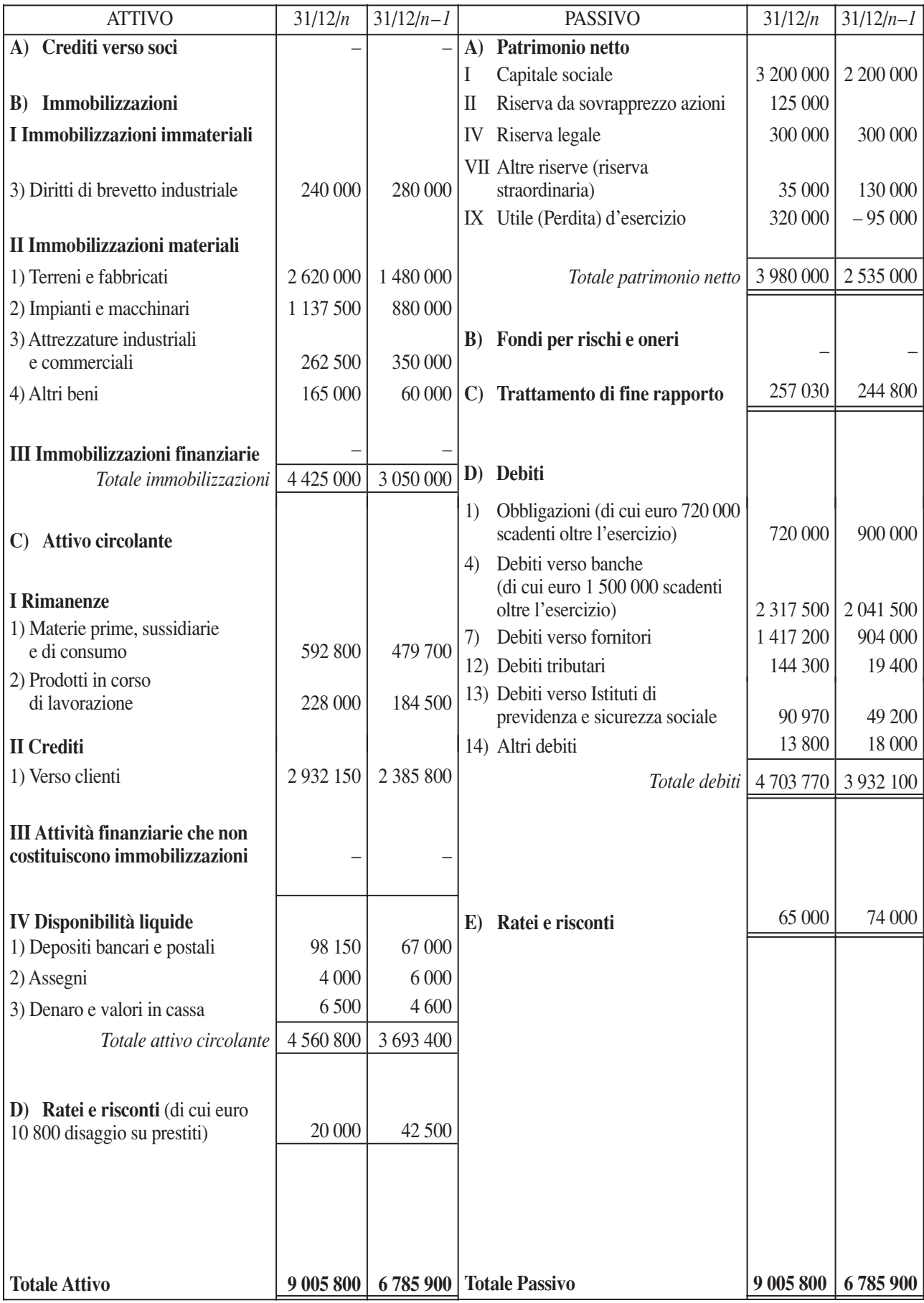

## **Conto economico**

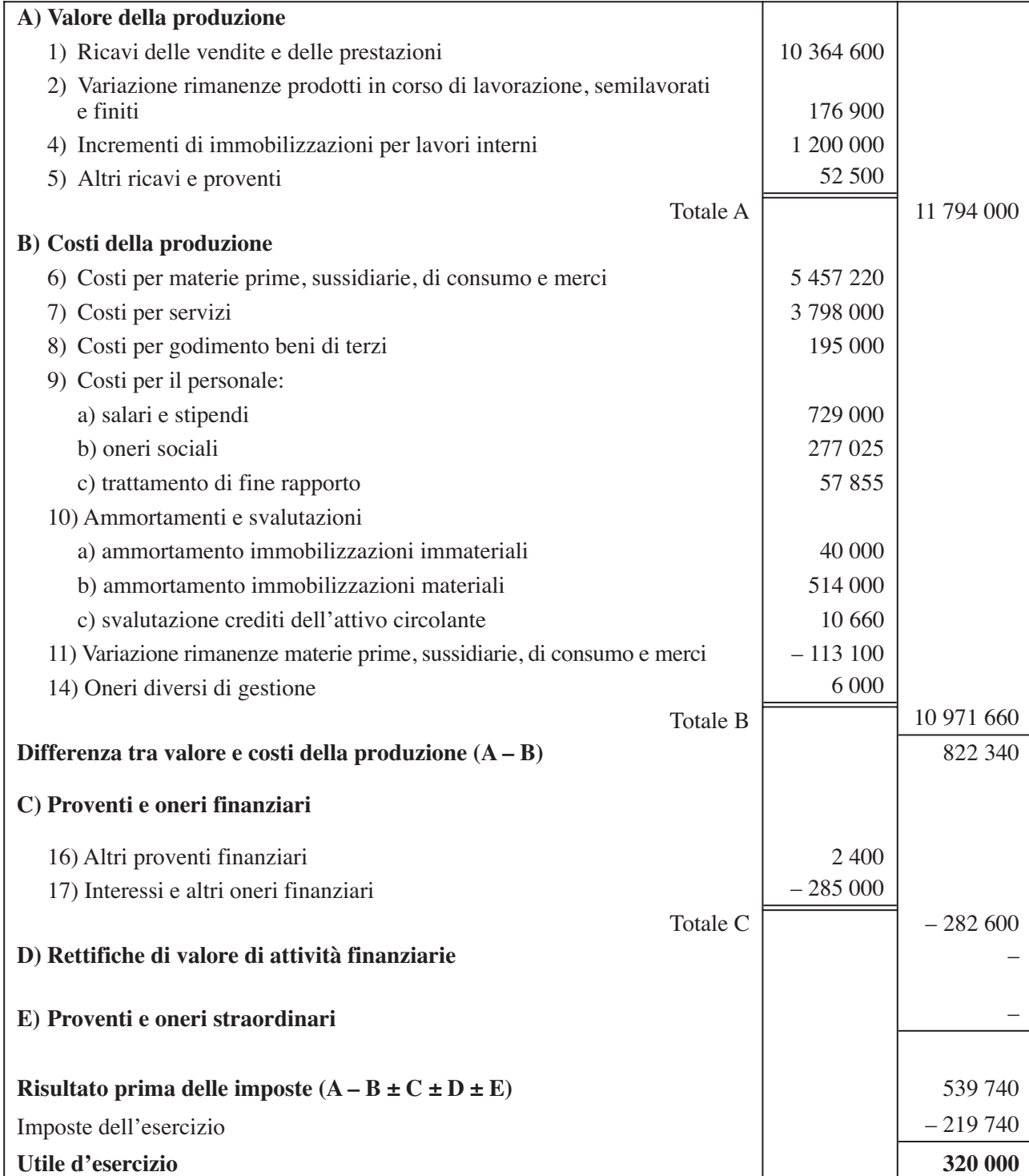

La società ha in organico 47 dipendenti, nessuno dei quali ha aderito a forme di previdenza complementare. Nella Nota integrativa sono contenute, tra le altre, le seguenti informazioni:

- le immobilizzazioni hanno subito le movimentazioni riepilogate nella tabella presentata sotto;
- sono state emesse n. 250 000 nuove azioni del valore nominale di 4 euro al prezzo di 4,50 euro (la procedura legale è stata completata nell'esercizio);
- i debiti verso banche a medio-lungo termine ammontavano, al 31/12/*n–1*, a 1 700 000 euro; durante l'esercizio sono stati rimborsati debiti per 450 000 euro e sono stati accesi ulteriori debiti a medio-lungo termine (mutui garantiti da ipoteca su fabbricati) per 250 000 euro;
- sono state rimborsate obbligazioni per 180 000 euro; il prestito obbligazionario, rimborsabile in 5 anni per quote costanti, è stato emesso sotto la pari nell'esercizio *n–1*, originando un disaggio di emissione di 18 000 euro, già ammortizzato per 3 600 euro. Nell'esercizio *n* è stata calcolata un'ulteriore quota di ammortamento di 3 600 euro, iscritta tra gli oneri finanziari;
- la voce ratei e risconti dell'attivo comprende, oltre al disaggio su prestiti, risconti attivi riferibili al breve periodo; anche i ratei e risconti passivi sono tutti riferibili al breve periodo;
- è stato pagato il Tfr di 44 800 euro a un dipendente che ha raggiunto l'età pensionabile;
- l'imposta sostitutiva dell'11% sulla rivalutazione dei debiti per Tfr pregressi è pari a 825 euro.

### *Sulla base di quanto indicato, presentare e commentare:*

- *a) il rendiconto finanziario delle variazioni del capitale circolante netto;*
- *b) il rendiconto finanziario delle variazioni della disponibilità monetaria netta.*

### **Movimenti intervenuti nelle immobilizzazioni**

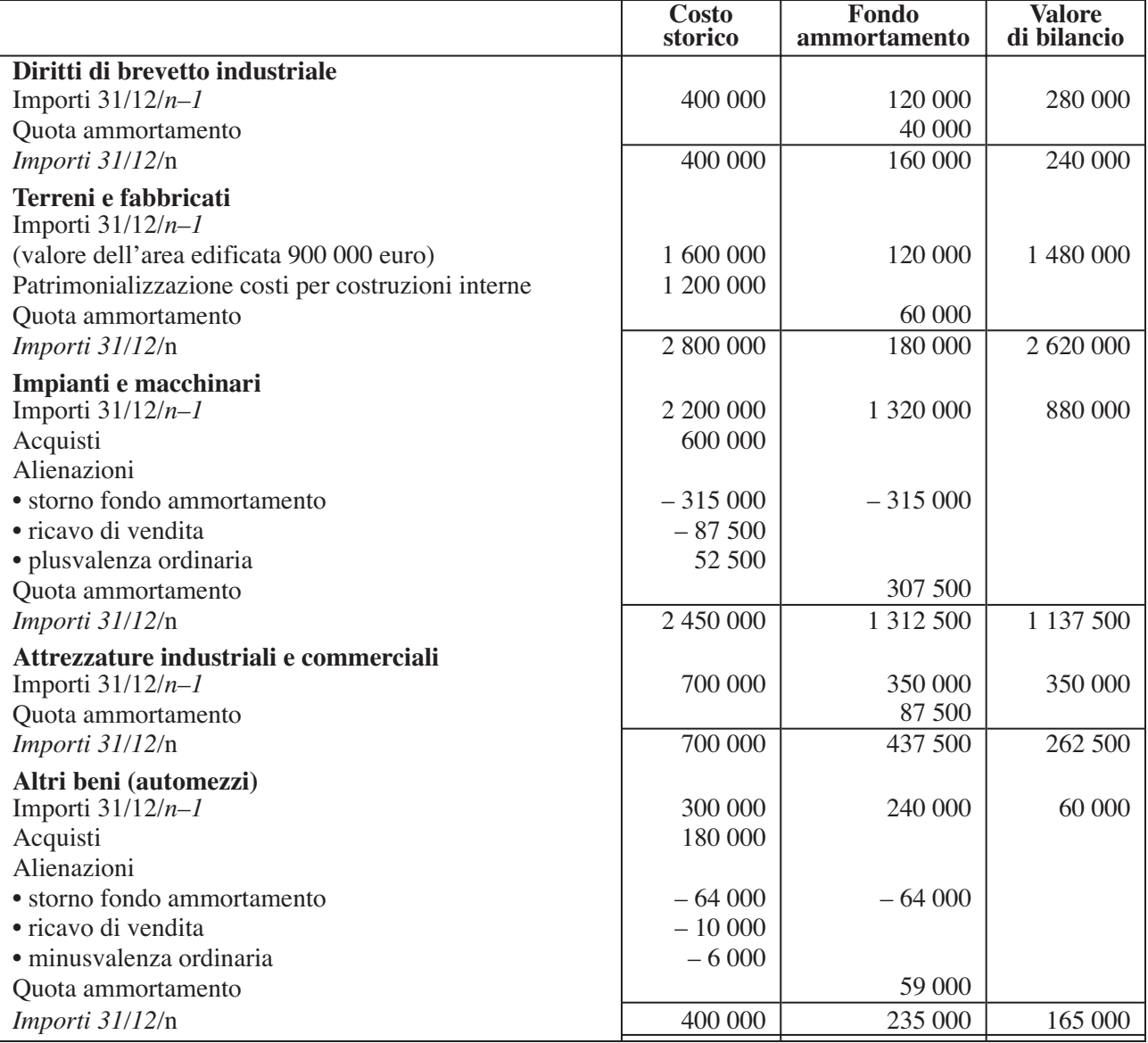

# Svolgimento dell'esercitazione n. 24

Il **rendiconto finanziario** è un prospetto in cui sono riassunti, con riferimento a un determinato periodo di tempo (in genere coincidente con l'esercizio), i flussi che incrementano la disponibilità di risorse finanziarie (*fonti*), i flussi che assorbono risorse finanziarie preesistenti (*impieghi*) e la variazione complessiva della consistenza delle risorse finanziarie nel periodo considerato. Esso permette di valutare la capacità dell'azienda di generare risorse finanziarie attraverso la normale gestione (*autofinanziamento*), di attrarle dall'esterno (ricorso al *capitale proprio a pagamento* e al *capitale di debito*), nonché di quantificare il suo *fabbisogno finanziario*.

La redazione del rendiconto finanziario è necessaria in quanto dalla lettura del bilancio d'esercizio non si traggono informazioni complete ed esaurienti sulla dinamica finanziaria dell'azienda. Nello **Stato patrimoniale** le risorse finanziarie sono rappresentate da un punto di vista *statico*, con riferimento alla loro consistenza al termine del periodo amministrativo. Il **Conto economico** espone analiticamente la somma algebrica dei ricavi e dei costi da cui emerge il reddito d'esercizio. Come è noto, il reddito è un valore astratto, che non si traduce integralmente in un flusso finanziario; i ricavi e i costi sono, infatti, attribuiti all'esercizio al quale si riferiscono in base al principio della competenza economica, indipendentemente dalla loro manifestazione finanziaria. Da questo punto di vista, il rendiconto finanziario completa l'informativa di bilancio, rappresentando in modo dinamico le variazioni intervenute nella raccolta e nell'impiego di mezzi finanziari ed evidenziando le cause che hanno originato tali variazioni.

Il rendiconto finanziario può essere redatto secondo vari **modelli**, che si differenziano a seconda della natura e dell'ampiezza delle informazioni che si vogliono desumere.

Le società obbligate a redigere il *bilancio* secondo i **principi contabili internazionali** devono presentare il rendiconto finanziario nella forma descritta dal documento IAS 7 (*Cash Flow Statement*); per tali società il rendiconto finanziario costituisce *parte integrante* del bilancio soggetto a pubblicazione.

Ricordiamo che sono tenute a pubblicare il bilancio in conformità ai principi contabili internazionali IAS/IFRS le società emittenti strumenti finanziari negoziati in mercati regolamentati dell'Ue, le società aventi strumenti finanziari diffusi tra il pubblico in misura rilevante, le banche e gli intermediari finanziari vigilati, le imprese di assicurazione quotate (purché non redigano il bilancio consolidato).

Le società che redigono il *bilancio* in base alle norme del **codice civile** non sono obbligate a presentare il rendiconto finanziario (al momento esso non è espressamente previsto come elemento del bilancio; in un prossimo futuro la sua presentazione potrebbe diventare *obbligatoria* per effetto del recepimento della direttiva CE n. 51/2003).

In questa esercitazione presenteremo il rendiconto finanziario delle variazioni del capitale circolante netto secondo il modello più diffuso nella pratica aziendale (suggerito dai principi contabili nazionali), e il rendiconto finanziario delle variazioni della disponibilità monetaria netta secondo il modello elaborato dall'ASSONIME (Associazione italiana delle società per azioni, in passato denominate società anonime), che riproduce con alcuni marginali adattamenti alla realtà del nostro Paese lo schema proposto dallo IASB.

Iniziamo la nostra analisi calcolando il **Capitale Circolante Netto (CCN)**, dato dalla differenza tra le attività liquidabili nel breve periodo (entro 12 mesi), o *attività correnti*, e le passività esigibili nel breve periodo, o *passività correnti* (precisiamo che in dottrina gli aggettivi "correnti" e "a breve", riferiti ad attività e a passività, hanno significati diversi. In questa esercitazione, traendo ispirazione dalla definizione di capitale circolante netto contenuta nel documento OIC n. 12, i suddetti termini sono utilizzati, per semplicità, come *sinonimi*).

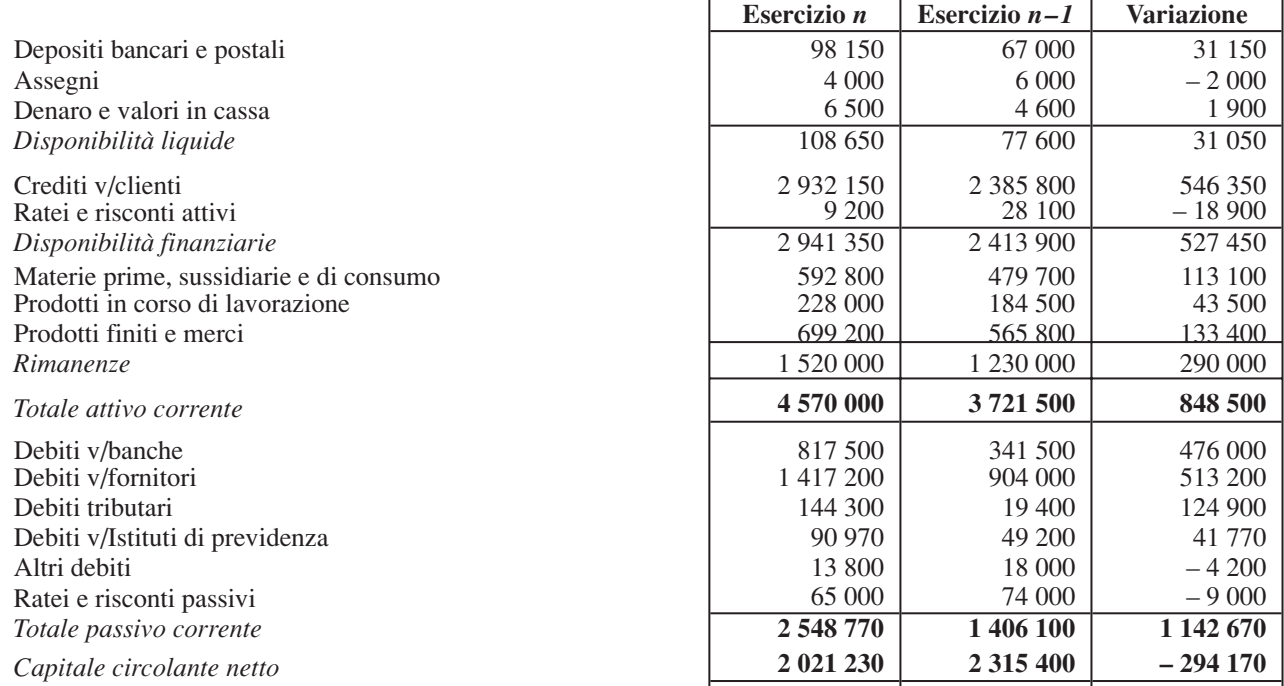

La **variazione** del **CCN** dell'esercizio *n* rispetto all'esercizio *n –1* è **negativa** per 294 170 euro. Ciò è indice di uno squilibrio finanziario (nel periodo di tempo considerato la ElettroMar s.p.a. ha distrutto risorse finanziarie). Per comprendere le cause che hanno determinato tale squilibrio, è necessario individuare analiticamente le fonti e gli impieghi di risorse finanziarie.

A tale scopo, attingendo i dati dal Conto economico determiniamo il **flusso di risorse finanziarie generato dalla gestione reddituale** con il procedimento *diretto* (si effettua la somma algebrica di ricavi e costi monetari) e *indiretto* (si depura il reddito d'esercizio da ricavi e costi non monetari).

Si rammenta che sono **ricavi monetari** i *ricavi di vendita* di prodotti, le *variazioni delle rimanenze* di prodotti (destinate a generare incassi entro 12 mesi attraverso la loro vendita), gli *interessi attivi*. I **ricavi non monetari** comprendono i *costi patrimonializzati* e le *plusvalenze da alienazione* di immobilizzazioni.

Sono **costi monetari** i *costi per acquisti di materie*, i *costi per servizi*, i *costi per godimento beni di terzi*, le *retribuzioni* periodiche ai dipendenti e gli *oneri sociali*, le *variazioni delle rimanenze di materie* (destinate a generare incassi entro 12 mesi attraverso la vendita dei prodotti ottenuti dalla loro trasformazione), le *svalutazioni dei crediti commerciali* (poiché misurano minori entrate nel breve termine), gli *interessi passivi*, le *imposte*. Sono **costi non monetari** gli *ammortamenti*, le *minusvalenze da alienazione* di immobilizzazioni.

Per quanto riguarda il **Tfr** occorre individuare, a seconda della possibile destinazione, la parte monetaria e la parte non monetaria. Se il *Tfr* è *mantenuto presso l'azienda* (come nel caso della ElettroMar s.p.a., che ha in organico meno di 50 dipendenti, nessuno dei quali ha optato per forme di previdenza complementare), il *costo non monetario* è rappresentato dall'*incremento del Tfr*, mentre l'*imposta sostitutiva* sulla rivalutazione del debito pregresso è un *costo monetario* (in quanto va versata al Fisco entro il giorno 16 del mese di gennaio).

Se il Tfr affluisce ai *fondi pensione* o al *fondo di tesoreria* gestito dall'INPS, il costo monetario è rappresentato dalle quote capitale e dall'imposta sostitutiva, il costo non monetario dall'*incremento del debito pregresso*.

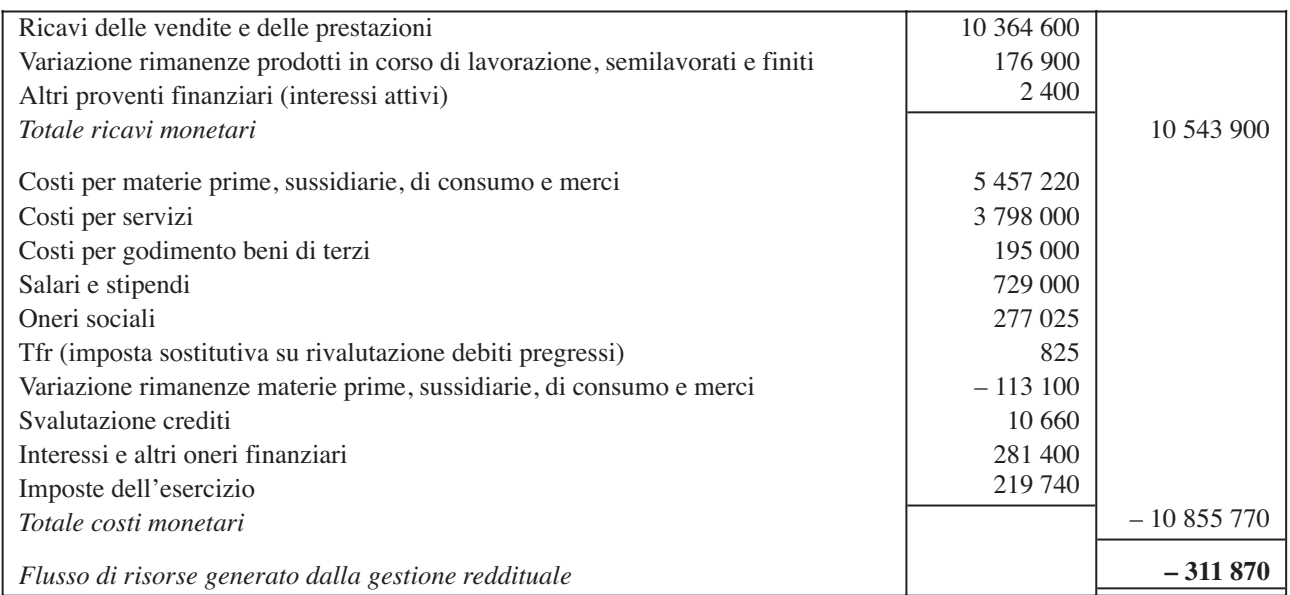

#### **Procedimento diretto**

#### **Procedimento indiretto**

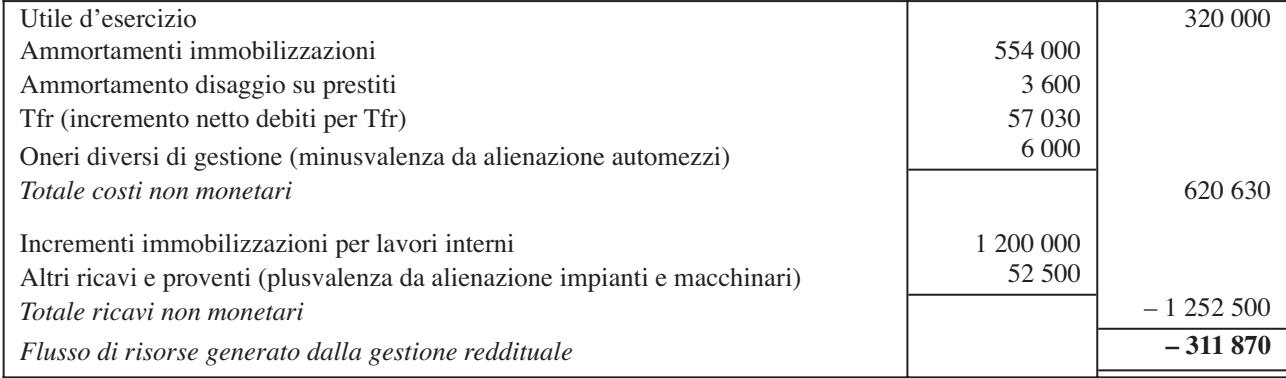

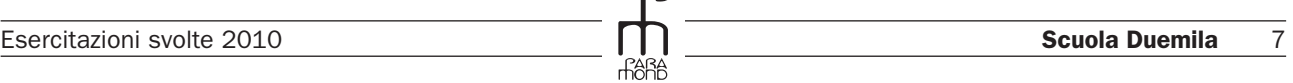

 $\Omega$ 

La gestione reddituale ha *assorbito* risorse finanziarie per 311 870 euro.

Il **rendiconto delle variazioni del CCN** evidenzia in modo dettagliato le **fonti** da cui si sono attinte le risorse finanziarie, gli **impieghi** cui esse sono state destinate, i movimenti intervenuti nei componenti del CCN.

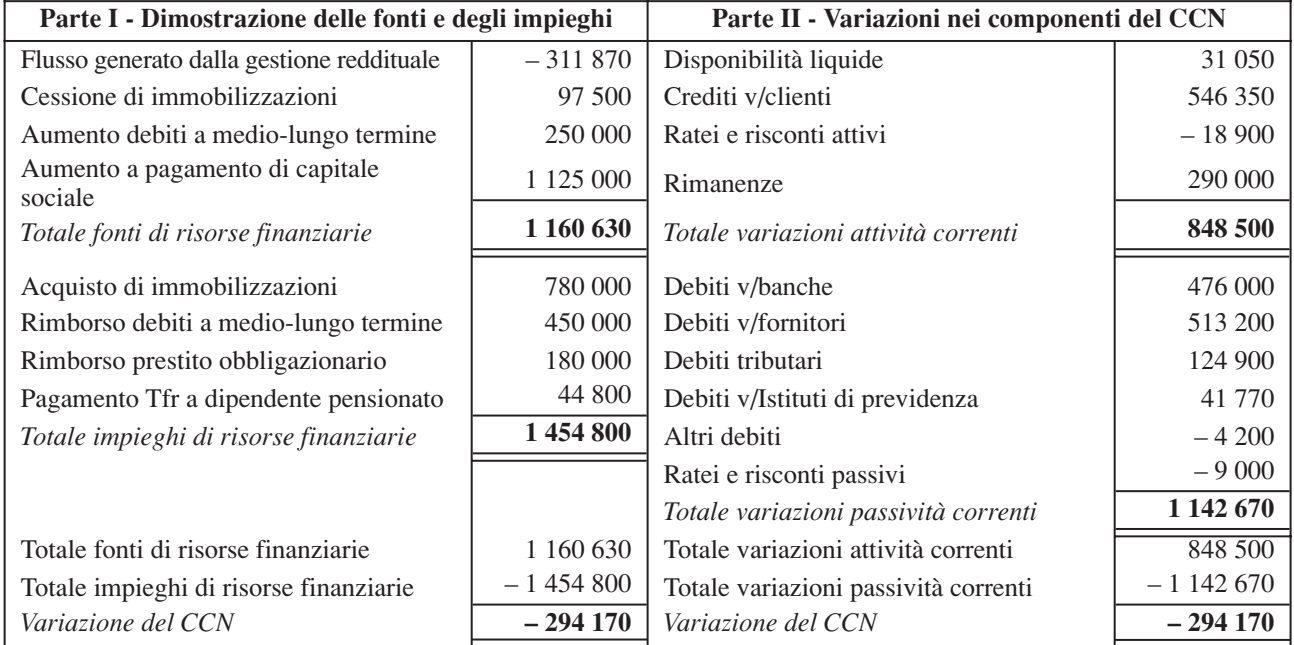

Dall'esame del documento si evince che la variazione negativa del CCN dipende sia dal vasto *programma di rinnovo* e *acquisto di beni strumentali*, intrapreso dalla società per ampliare la capacità produttiva, sia dal *flusso negativo* generato dalla *gestione reddituale* (dovuto probabilmente al *basso volume* dei *ricavi* di vendita dei prodotti rispetto all'ammontare dei costi legati al processo di trasformazione).

Gli impieghi in immobilizzazioni sono stati correttamente finanziati con fonti permanenti: aumento di capitale a pagamento, emissione del prestito obbligazionario, accensione di nuovi prestiti bancari a medio-lungo termine. L'indebitamento, soprattutto bancario, può alterare l'equilibrio reddituale per l'elevata incidenza degli oneri finanziari.

Completiamo la nostra analisi, esaminando le **variazioni della disponibilità monetaria netta**.

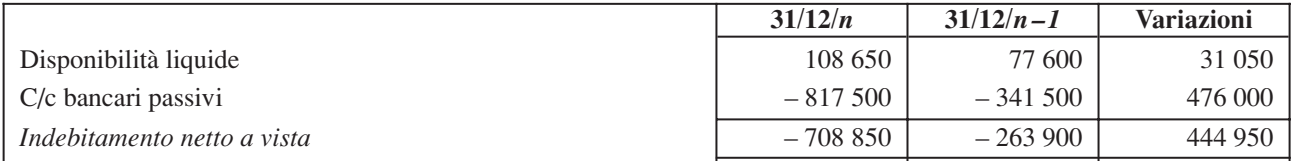

Poiché l'importo dei c/c passivi supera l'importo della liquidità complessiva della società, si ha un saldo negativo che corrisponde all'*indebitamento monetario netto*, aumentato di 444 950 euro.

L'esame del **rendiconto delle variazioni della disponibilità monetaria netta** permette di attenuare il giudizio di grave squilibrio che emergeva dai documenti precedenti.

Come si può osservare, la gestione corrente ha generato flussi monetari per 692 550 euro, grazie all'incremento dei debiti di fornitura (che ha permesso di ridurre i pagamenti ai fornitori rispetto ai costi di competenza). Tali flussi, unitamente a quelli originati dai conferimenti dei soci e dall'aumento dell'indebitamento bancario, sono, però, insufficienti a coprire gli elevati flussi monetari legati all'attività d'investimento e, in generale, alle esigenze finanziarie della gestione. Emerge, in definitiva, una situazione di carenza di liquidità che va tenuta sotto stretto controllo.

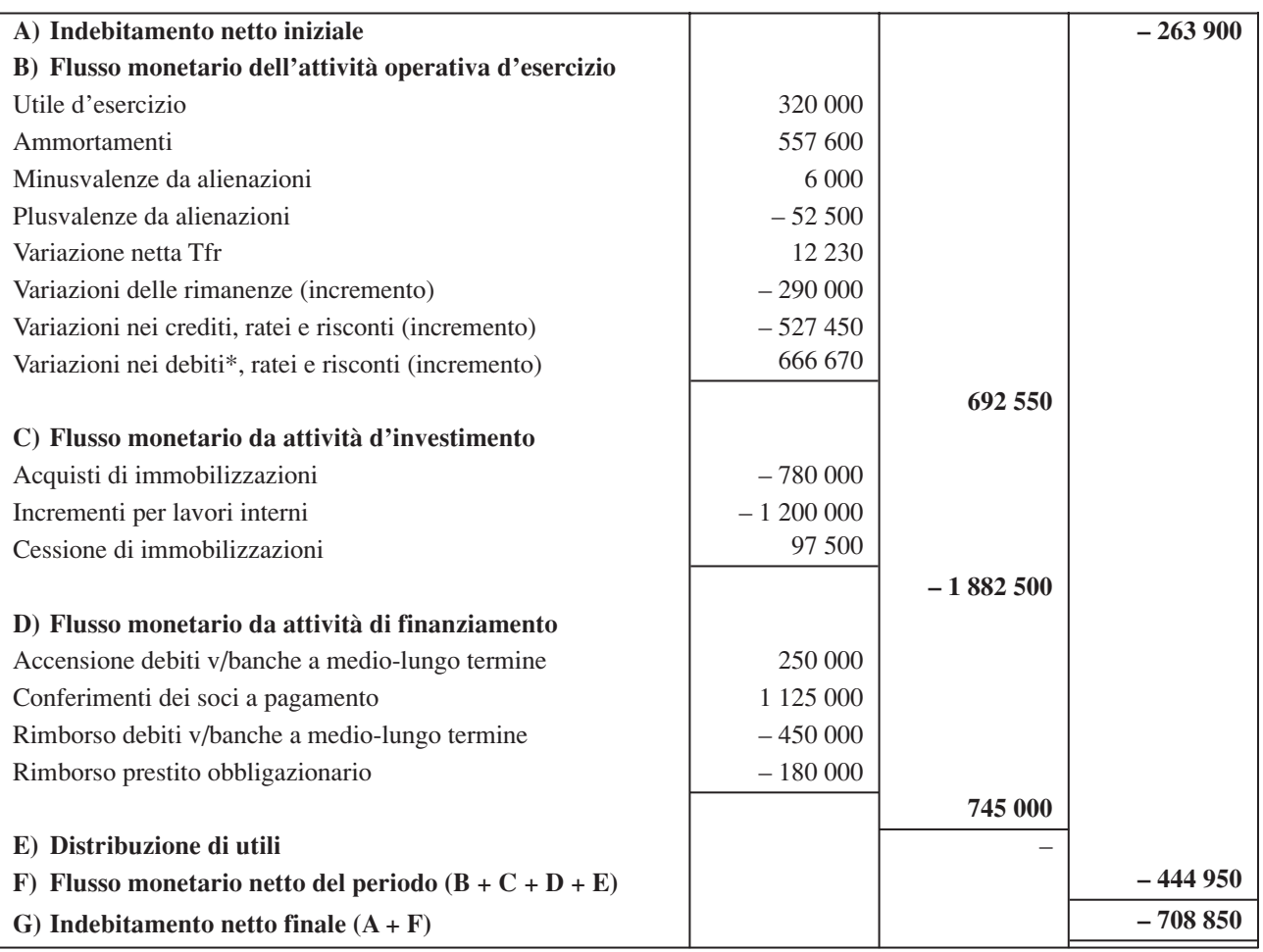

# **Rendiconto finanziario delle variazioni della disponibilità monetaria netta**

כ

\* esclusi ovviamente i c/c passivi